# ASBUILT DATA COLLECTION AT LACLEDE GAS COMPANY

Matthew Voelker – GIS Coordinator II

matthew.voelker@thelacledegroup.com

10/29/2014

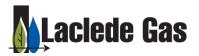

#### THE LACLEDE GROUP

## Largest Missouri natural gas local distribution company

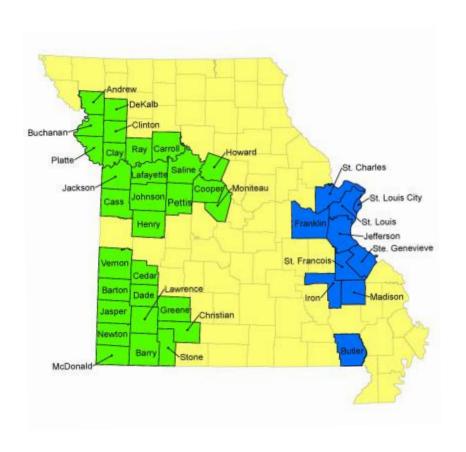

#### Laclede Gas Company

- St. Louis
- 640,000 customers
- 11 counties

## Missouri Gas Energy

- Kansas City & Joplin
- 510,000 customers
- 30 counties

#### LACLEDE ASBUILT HISTORY

## 1857 – The Laclede Gas Light Company was founded

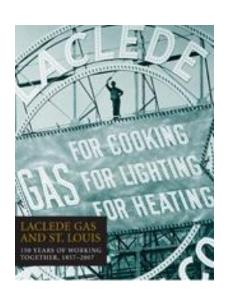

- Earliest examples of Laclede field books date back to the 1860s (A&B Books)
- Later migrating to the ledger style books from the 1890s-2005
- Drafting department collected measurements of field installation, recorded into field books (by job), and updated 100' plats for reference by grid.

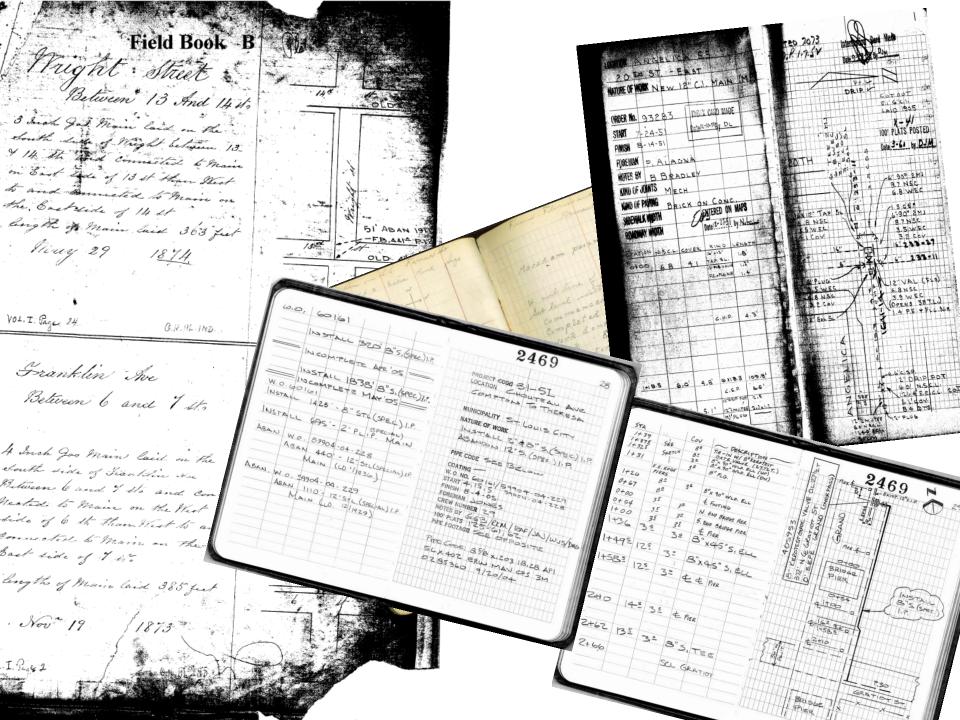

#### **LACLEDE ASBUILT HISTORY**

- 2004 Laclede migrated from paper maps to an ESRI Enterprise GIS System
- 2006 Laclede began AsBuilt GPS Collection of main installation

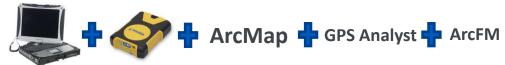

- Initially collected new features in an empty PGDB and Loaded to SDE
- Later began using replication through the distributed geodatabase toolbar (check-out/check-in)
  - Improved GIS accuracy of data
  - Average days to post a job was reduced to 7 days from field completion
  - Introduced GIS AsBuilt PDF Tool

#### **MODERNIZED FIELD BOOK THROUGH GIS**

WORK REQUEST ID: 13143970 (OBJECTID: 305777) PAGE#: 1 PROJECT CODE: 34 MUNICIPALITY: ELLISVILLE COUNTY: St Louis County NATURE OF WORK: INSTALL 2" PLIP/ABANDON 2" SIP WO#: 900813 START DATE: 8/22/2014 FINISH DATE: 9/23/2014 FOREMAN: ELLIOT CREW#: SC435 NOTES BY: DMG GRID: 195-25 LOCATION: FROESEL DR - HUTCHINSON RD WORKCODE: 52 DIVISION: South RLID RETIRE#: 900813 Exported on 9/23/2014 by LAC1\06839 version 1.2.0.1 STA | Diml & Dim2 | Cover | Description FROESEL DR / HUTCHINSON RD | 4.0 SSCL & 25.0 WWCL | 4.0 SSCL & 23.0 WWCL | 2" Plastic End Cap 1 2.5 0+00 2" Plastic Stopper Tee 1 5.0 SSCL & 23.0 WWCL 1 3.0 | 2" Plastic Bend | 2" Plasti | 2" PL IP | 2" PL IP | 2" PL IP | 2" PL IP | 2" PL IP | 2" PL IP 1 6.0 CL | 5.5 CL | 6.5 CL | 6.0 CL 4+81 2.5 6.0 CL FROESEL DR / VEGA DR | 2" Plastic Bend | 1.0 NSPE & 40.0 EECL | 2" Plastic Stopper Tee | 2" Plastic End Cap | 0.0 SSPE & 40.0 EECL 7+16 | 0.0 SSCL & 42.0 EECL

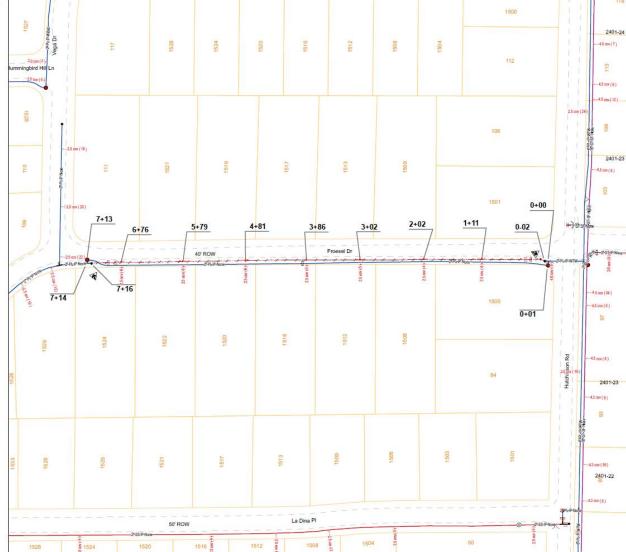

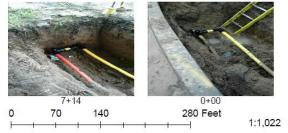

#### 2013 – TARGETED FOR ASBUILT UPGRADE

## Motivating Goals

- Need to Upgrade to 10.1
  - Not compatible with current process
- Need to Upgrade GPS Receivers to Pro6H
  - Not compatible with current process
- Need for a more repeatable work process
  - Simplify process, improve efficiency, advance technology
- Reduce versioning footprint of AsBuilting
  - State 0
- Collect GPS data in real time using MODOT's free VRS Network
  - Not compatible with current process

#### **MODOT VRS NETWORK**

#### Missouri Department of Transportation Virtual Reference Station Network

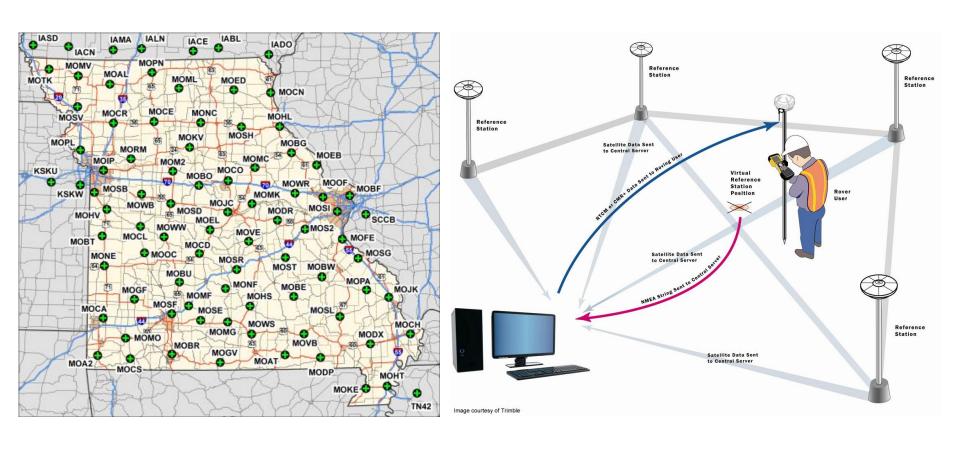

# ARCGIS FOR WINDOWS MOBILE WITH TRIMBLE POSITIONS

Recently released Trimble Positions was the obvious choice for us

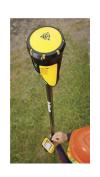

- Replacement to GPS Analyst at 10.1 and available under current maintenance agreement
- Compatible on all levels (10.1, Pro6H, VRS)
- ArcGIS for Windows Mobile 3.1 simplified the process and was available with our current server advanced licensing

Complete Data Confidence

#### **WORKFLOW CONSIDERATIONS**

- Geometric Network
  - –Compatibility Issues
- Versioning
  - -Reduce Number
  - –Sync / Reconcile / Post
- Mobile Project Creation
  - –Job vs User Mobile Project
  - -Templates???

#### **WORK PROCESS DEFINED**

#### GPS Features

 Connection to stl-pgisdb-20.sde ⊕ GDT.gdt ⊞ □ LGC GAS.GasFacilities □ □ LGC GAS.GPS LGC\_GAS.GPS\_ControllableFitting LGC\_GAS.GPS\_DistributionMain LGC GAS.GPS Drip LGC\_GAS.GPS\_GasValve LGC GAS.GPS LocationIndicator : LGC\_GAS.GPS\_MeterSetting LGC\_GAS.GPS\_NonControllableFitting LGC\_GAS.GPS\_PipelineMarker LGC\_GAS.GPS\_Service : LGC\_GAS.GPS\_Structures ⊞ □ LGC\_LAND.Landbase

# Separate feature classes for GNSS Collection

- No Geometric network
- Can reconcile and post GPS features freely while jobs are in progress
- In progress GPS data available in production
- ArcFM Abandonment tools configured to transfer GPS Features to Gas Facility Features at closeout (mirrored schema)
- Further facilitates user templates and improved versioning structure

## **WORK PROCESS DEFINED**

Versioning

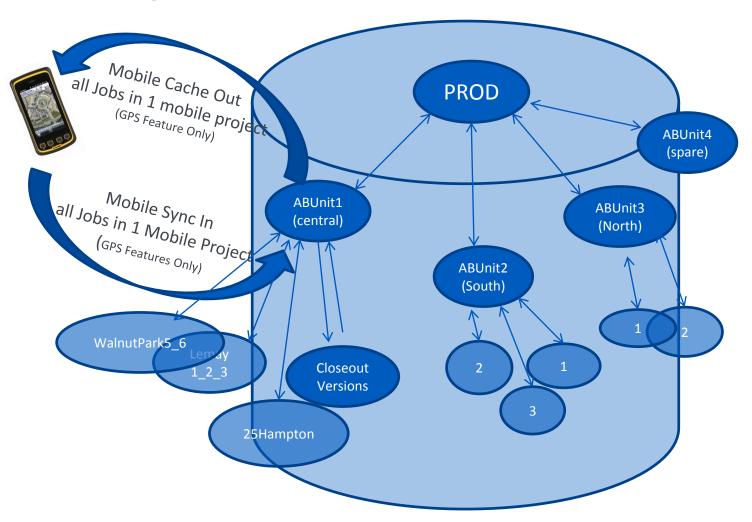

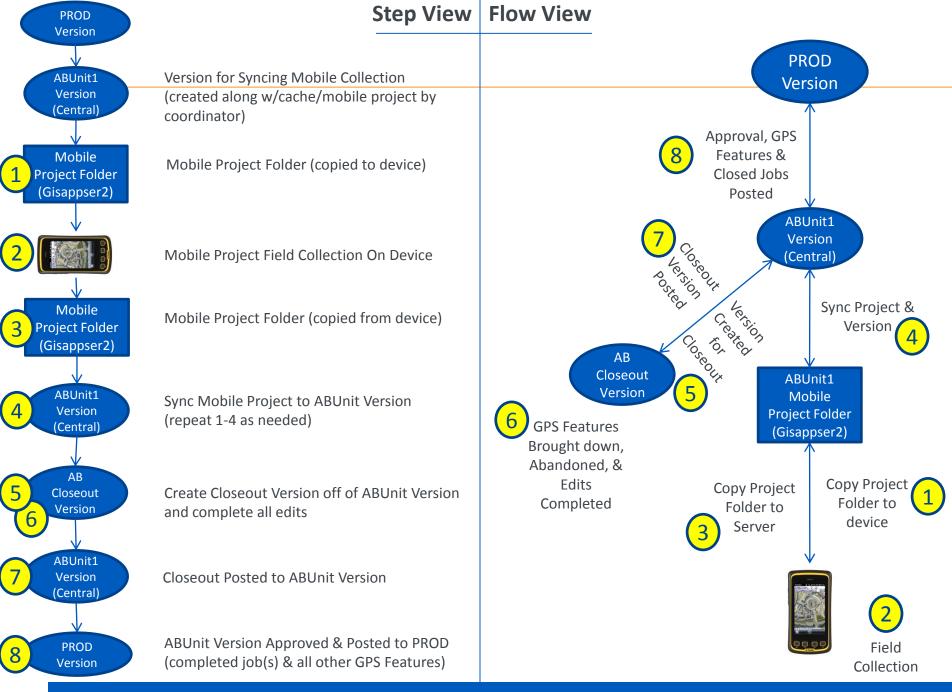

#### **WORK PROCESS DEFINED**

#### Mobile Project Templates Created

- -1 AsBuilt Unit Folder Created for each User / GPS Unit
  - ABUnit4Cache.mxd
    - mxd used to create original cache, also used to sync data back to corresponding version
  - ABUnitMPF Folder
    - "Mobile Project Folder", copied back and forth from Juno
    - Contains ABUnitCache file along with Mobile Schema and Configuration
  - ABUnitGPSFdit.mxd
    - For editing jobs (different setup, can be saved)

#### **AsBuilt Template Work Process**

#### **AsBuilt Collection Work Process**

#### **MOBILE COLLECTION DEMONSTRATION**

Collect

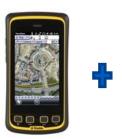

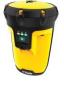

ArcGIS for Windows Mobile

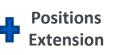

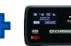

Sync

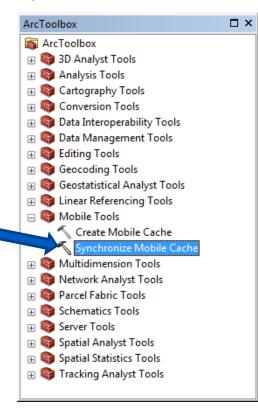

#### **CONCLUSIONS**

- Improved Efficiency
  - Elimination of check-out/check-in overhead for each job huge time saver
  - Simplified field collection and added flexibility
  - Real time collection nearly all of the time has virtually eliminated the need for post processing data
- Successfully Upgraded All Technologies
- Versioning Footprint Reduced
  - Overall number of versions and their life cycle significantly reduced; therefore, reconcile conflicts were also reduced and version management improved
  - State 0 reached and remains achievable
- Next Steps
  - Sync w/ ArcServer....
  - Other special project uses for mobile....

#### RECOGNITIONS

- Tyler Suda, Michael Bartlett, and Mark Vlaich at Laclede Gas
- Matt Morris at Trimble
  - Positions Blog <a href="http://positionsblog.trimble.com/">http://positionsblog.trimble.com/</a>
  - ESRI Training Course "Collect High-Accuracy Data with ArcGIS for Windows Mobile"
    - http://training.esri.com/gateway/index.cfm?fa=catalog.webCourseDetail&courseID=2
      593
- Jay Riester at Seiler Instruments
  - Mapping Support Blog <a href="http://seilermapsupport.wordpress.com/">http://seilermapsupport.wordpress.com/</a>
- Melvin Distler at MODOT
  - http://gpsweb.modot.mo.gov/

# Q&A